#### Contents

- 1. Some Examples
- 2. More Generally
- 3. Mantel-Haenszel Test Statistic for a single  $2 \times 2$  table
- 4.  $2 \times 2$ , " $2 \times 1$ ", " $1 \times 2$ ", and " $1 \times 1$ " Tables
- 5. Tests of Association Tables with  $> 2$  rows and/or  $> 2$  columns
- 6. Analyzing data from Ordered categories

### 1 Examples...

• Montreal Metropolitan Population by knowledge of official language. Data collected by Statistics Canada at the 1996 census. [numbers rounded, so subtotals do not sum exactly to total]

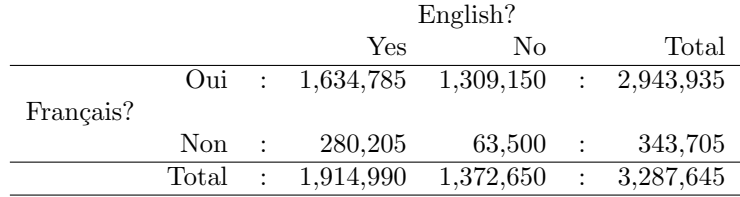

• Stroke Unit vs. Medical Unit for Acute Stroke in elderly? Patient status at hospital discharge (BMJ 27 Sept 1980)

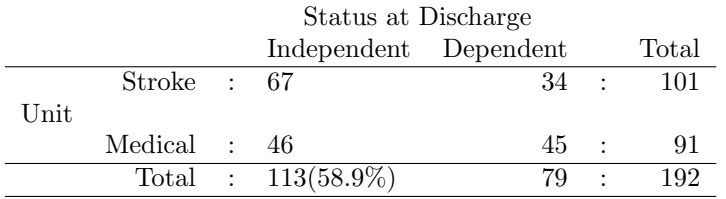

• Bone mineral density and body composition in boys with distal forearm fractures (J Pediatr 2001 Oct;139(4):509-15)

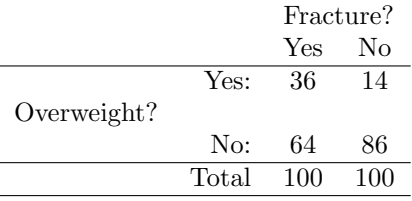

• Pour battre Roy, mieux vaux lancer bas ... La Presse, Montreal, 21 Avril 1994 Au cours des vingt matches des séries éiminatoires disputés l'an passé, le Canadien a accordé 51 buts... Des 51 buts alloués par le meilleur gardien au monde...

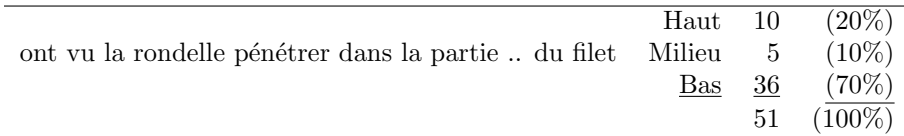

• Distal radial fractures in young goalkeepers: a case for an appropriately sized soccer ball Br J Sports Med 2001; 35: 409-411. Twenty nine fractures of the distal radius were identified in young goalkeepers (age range 6-15 years) as a direct result of saving the ball. Where ball size was known, 12 of the 15 fractures in children aged 11 years or less occurred as the result of impact with an adult sized ball compared with three when a junior ball was involved. This is statistically significant ( $p = 0.039$ ). In the 10 children aged 12-15 years, only one fracture involved a junior ball; this is also statistically significant (p  $= 0.027$ . [ ??? JH: do these p-values make sense? see follow-up letter.]

• Are there excess Sharons in genitourinary clinics? BMJ Vol 319 18?25 Dec 1999

Most doctors believe that they can determine the age and social class of a patient merely from hearing their name – but this has not been proved. In the 1990s, paediatricians seldom encounter Hildas or Ethels, and Kylies and Bradleys are yet to call on the services of elderly medicine. Stereotypes abound, but is it true that Camillas are more likely to have private medical insurance than Paulines? Above all, are those "Essex girls" Tracey, Sandra, and Sharon really women of easy virtue? With this in mind we set out to establish whether these names are overrepresented among attenders in departments of genitourinary medicine. In the study period 1462 women aged 16-24 attended our department. The ranking and frequency of girls' names

and the mean age of these patients in genitourinary medicine clinics and their frequency in the population for that age group are shown in the table.

Girls' names most frequently encountered in a Southampton genitourinary medicine clinic

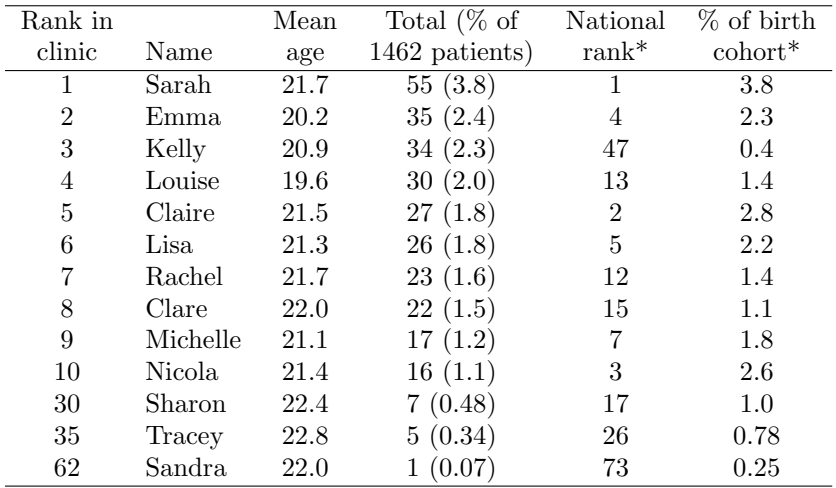

\*Data from Office of Population Censuses and Surveys, 1974 database.

### 2 More generally...

• Test of Fit of Multinomial Distribution of the observed frequencies in a characteristic A, say  $A_1, A_2, \ldots A_K$  in a *single* sample of size n to internallyor externally-estimated, or model-based (e.g. Mendelian) frequencies.

$$
A_1 \quad A_2 \quad \dots \quad A_K \quad \text{Total} \atop \text{frequency} \quad y_1 \quad y_2 \quad \dots \quad y_K \quad n
$$

• Test of independence of two factors in a cross-classification of a single sample of size n with respect to two characteristics, say A and B.

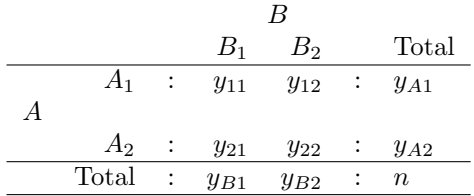

• Comparison of rates determined using "Known-Denominators" <sup>1</sup> : Fixed /Variable follow-up. Person (P) or Population-Time (PT) denominators. (Cross-sectional study documents states rather than events)

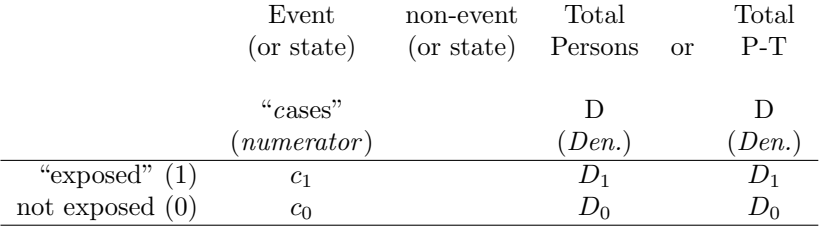

• Comparison of rates determined using "estimated-denominators": Fixed /Variable follow-up. Estimated person or population-time (p-t) denominators.

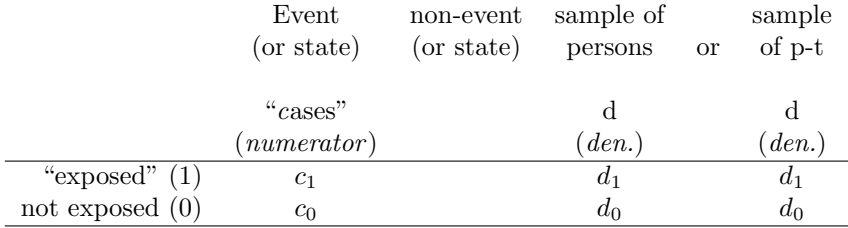

Generic formula for  $X^2$  Statistic <sup>2</sup>

$$
X^{2} = \sum \frac{(Observed\ Frequency - Expected\ Frequency)^{2}}{Expected\ Frequency},
$$

with the summation over all cells.

<sup>1</sup>JH has deliberately avoided the old-fashioned terminology of "cohort studies" and "case-control studies". Think of both as two variants on the etiologic study: the etiologic study consists of a case (numerator) series, and either known denominator sizes, or a denominator series that is used to estimate the (relative) sizes of the denominators that constitute the base that gave rise to the cases. The denominators can pertain to a closed population (*cohort*) or an *open* population. If the term "known vs estimated denominators" is too clumsy, use the "case series/base series study" as an more informative term than "case-control study."

<sup>2</sup>See Resources for Original Paper by Karl Pearson (1900). Note also the distinction between the *statistic*,  $X^2$  and the *distribution*,  $\chi^2$ , just like we distinguish between the statistic or random variable  $Z$ , and the distribution,  $N(0, 1)$ .

# **Yates' Continuity-correction**

This is sometimes used to reflect the fact that the binomial or multinomial frequencies (counts)t are discrete and that their probabilities are being approximated by intervals (count-0.5, count+0.5). Tail areas based on the unproximated by line vals (count-0.9, count+0.9). Tan areas based on the uncorrected  $X^2$  are too small: hence the reduction of each absolute deviation, | $observed frequency - expected frequency$ |, by 0.5. etimes used to reflect the fact that the binomial or multinomial

### Notes on use of  $X^2$  statistic  $\mathbf{S} \in \mathbf{U} \cap \mathbf{A}$  – Statistic

- $X^2$  must be based on observed *counts*, not on percentages or fractions.
- Short-cut to manually calculate  $X^2$  from  $2 \times 2$  table with frequencies a, b, c, d, row totals  $r_1$ ,  $r_2$ , column totals  $c_1$ ,  $c_2$ , and overall total n:

$$
X^2 = n \times \frac{(a \times d - b \times c)^2}{r_1 \times r_2 \times c_1 \times c_2}.
$$

The formula involves the crossproducts  $a \times d$  and  $b \times c$ . If their ratio The formula involves the crossproducts  $a \times a$  and  $b \times c$ . If then Tatio (the empirical odds ratio,  $or = ad/bc$ ) is 1, their difference is zero. The direction of the difference in proportions is given by the sign of  $a \times d - b \times c$ . pirical odds ratio,  $or = aa/oc$ ) is 1, their difference is zero. The

These formulae avoid the decimals involved in  $O, E$ , and  $O - E$ . Presumably this is why books such as Norman & Streiner's Statistics: the *Bare Essentials*, classify  $X^2$  as "non-parametric" or "distribution-free," and put it in the *non-parametric* chapter. After their 1st edition, I told them that the  $X^2$  statistic tests the difference in two *binomial* proportions: how much more parametric or distribution-specific can that be? See the index in the latest edition to see if I convinced them.

• Significance and effect size: the  $\Phi$  statistic: The 'significance' of the significance and effect size: the  $\Phi$  statistic: The significance of the observed value of the chi-square statistic  $X^2$  is often given in terms of  $P = P[\chi^2 > X^2]$ . P does not give any indication of the size of the asso $r = r[\chi > \Lambda]$ . F does not give any indication of the size of the association, i.e. the effect size, since the value of  $X^2$  is strongly influenced by the sample size  $n$ . This can be seen from the above form: for example, even if the difference or ratio between  $\pi_1$  and  $\pi_2$  were the same in two different samples sizes, say  $n = 87$  and  $n = 8700$ , the value of  $X^2$  in the case of  $n = 8700$  would be 100 times the value in the case of  $n = 87$ . Think of  $X^2$  as proportional to  $n \times (2nd$ -power)<sup>2</sup>/(4th-power) = n.  $n = 8000$  would be 100 times the value in the case of  $n = 80$ .

A more helpful accompanying statistic is Phi (or Cramér's Phi, or Cramér's V). Phi, with its 0-1 range, measures the *correlation* between the variables in the  $2 \times 2$  table.

$$
\Phi = (X^2/n)^{1/2} = \frac{a \times d - b \times c}{(r_1 \times r_2 \times c_1 \times c_2)^{1/2}}.
$$

Cramer's V can be also used for tables with more than 2 rows/columns.

 $\bullet$  The uncorrected version of the 2-sided X-statistic for comparing two proportions gives the *same* p-value as the uncorrected version of the  $X^2$ statistic. **Exercise:** check that  $Z^2 = X^2$ .

> Likewise, the corrected version of the 2-sided Z-test for 2 proportions gives the *same* p-value as the corrected version of the  $X^2$  statistic.

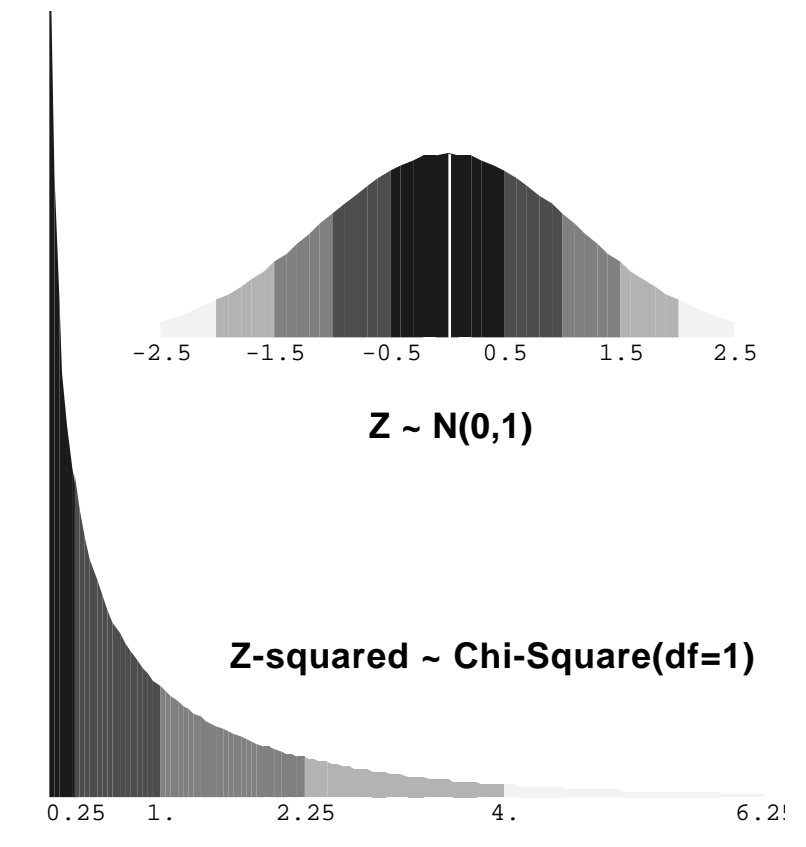

The chi-square random variable (r.v.) is the square of the  $N(0, 1)$  r.v. The high "probability density," and rapid change in this density, just to the right of  $Z^2 = 0$ , is a result of the  $Z \to Z^2$  transformation: e.g., the 3.98% of the probability mass between  $Z = 0$  and  $Z = 0.1$  is transferred to the interval  $0^2$  to  $0.1^2$ , or 0 to 0.01, a width of 0.01 (an identical amount is transferred from the  $Z$  interval -0.1 to 0). The 3.94% of the probability mass between  $Z = 0.1$  and  $Z = 0.2$  is transferred to the small interval  $0.1^2$  to  $0.2^2$ , or  $0.01$  to  $0.04$ , a width of 0.03. There is an identical transfer from the Z interval -0.2 to -0.1, for an 'average"  $\chi^2$ density of approximately  $2 \times 0.0394/0.03 = 2.6$ .

•

- By construction, despite its 1 'tail', the  $X^2$  is a 2-sided test, unless one uses  $X$  and its sign, and refers it to the  $Z$ -table.
- There are other chi-square distributions (with  $df > 1$ ).
- If use  $X^2$ , it must be based on all cells, not just on numerators unless the more common type of outcome is so much more common that the contribution for these cells is negligible (see below).
- The  $X^2$  test is a *large sample* test i.e. it is always an *approximation*. Since  $X^2$  (1 df) is just  $Z^2$ , one is no more exact than the other.
- In t-tests,  $n = 30$  is often considered "large enough" for large-sample procedures – it depends on how skewed the distribution of the parent data are and whether the Central Limit Theorem will "Gaussianize" the distribution of the statistic. For  $0/1$  data, the "real" or "effective" sample sizes are not the denominators but rather the numerators. For a ratio-type comparative parameter, the "effective sample size" for binary data is the number of subjects having the less common outcome.
- The "guidelines' (such as they are) about when it is appropriate  $X^2$  are based on "Expected" frequencies, not on the observed frequencies. One quoted rule [often used by computer programs to generate warning messages ] is that the expected numbers in most of the cells should exceed 5 for the  $X^2$  test to be accurate. Thus, the  $2 \times 2$  table on the left below will generate a "warning"; that on the right will not.

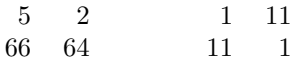

• IMPORTANT: The regular uncorrected  $X^2$  statistic for a single  $2 \times 2$ table can be written in a seemingly very different format, as

$$
X^{2} = \frac{(a - E[a|H_0])^{2}}{Var[a|H_0]} = \frac{(a - E[a|H_0])^{2}}{r_1 \times r_2 \times c_1 \times c_2 / N^{3}}.
$$

The Variance in the denominator of this statistic can be viewed as arising from a statistical model in which the 2 compared proportions are separate independent random variables, i.e. the 'unconditional' or '2- independent binomials' model. Just like the formula with  $4 O$ 's and  $4 E$ 's, this format is not as calculator-friendly as the shortcut (integer-only) one. But, this form is key to the testing of an association across several  $2 \times 2$  tables.

## 3 Mantel-Haenszel Test Statistic for a single  $2 \times 2$  table

### 3.1 Preamble

The next section also applies to the understanding of the the logic behind Fisher's exact test, déjà vu. They are especially important when we will need an extension of the above formulation of the  $X^2$  test for a *single* table, to one where we combine evidence over *several* (possibly sparse)  $2 \times 2$  tables.

Cochran, 1954, was the first to propose combining evidence from  $2 \times 2$  tables. His aim was to combine a small number of 'large' tables, and he did not anticipate that this technique could also be used to combine a large number of quite 'small'  $2 \times 2$  tables (each one with quite sparse information), with the combination of data from  $n$  matched pairs as the limiting case. Thus, he was a wee bit careless about variances. It took the now famous Mantel-Haenszel<sup>3</sup> paper of 1959 to make a variance correction that for 'large 'tables was trivial, but for matched pair tables, was critical.

SAS and others rightly acknowledge Cochran's role in the test statistic, calling it the 'Cochran-Mantel-Haenszel' or 'CMH' statistic. (Indeed 'CMH' is the option one uses with the PROC FREQ to obtain the summary measures and the overall test statistic). This formulation is also the one most commonly used for the log-trank test used to compare two survival curves.

Most consider that the biggest legacy of the "M-H" paper is the Mantel-Haenszel summary measure (point estimate) of Odds Ratio. We will come back a little later to this issue of combining data from  $2 \times 2$  tables.

#### 3.2 Conditional vs. Unconditional?

In the "2 separate binomials" model, the only marginal totals that are fixed ahead of time are the two sample sizes. In most instances, this model reflects reality. The only exception I know of is the design exemplified by the psychophysics study of the lady tasting tea. If she is told that there are 4 cups where the tea is poured first, and 4 where it is poured second, then she will arrange her responses so that there are 4 of each. Thus, in this instance,

<sup>3</sup>Note the correct spelling. JH has proposed that questions on the correct spelling of the statistician and epidemiologist in this partnership, together with questions such as "What is the colour of the covers of the textbooks by Breslow and Day?"; "Complete the partnerships: Doll and ????; Rothman and ?????????;" etc could form a simple screening test to tell bona fide from pretend epidemiologists. JH remembers the correct spelling of Haenszel by remembering that the one letter it doesn't have is the letter t!

both the row totals and the column totals are "fixed" ahead of time, and so it makes sense that the (frequentist) inference be limited to the (only) 5 possible data tables that have all margins fixed.

This 'conditioning on all four marginal totals' is the statistical model behind Fisher's exact test, and indeed Fisher used the tea-tasting example to explain it. But this test is now used for data situations where one cannot – at least ahead of time – consider both sets of marginal totals fixed. For example, in the food sensitivity study, from the answers given, it appears that the subjects were not told that there were 3 three injections of extract and nine of diluent, but the authors used the conditional test anyway.

Many of the reasons put forward for using the conditional test based on all margins fixed (i.e. the hypergeometric model, with only one random variable) involve practicality rather than adherence to a coherent set of inferential principles. They mostly have to do with one of the following 'supposed' difficulties (a) using the normal approximation when the expected numbers are low (b) the fact that there are two parameters, but one is only interested in their difference, or ratio, or odds ratio, and so the 'remaining' parameter is just a 'nuisance' (c) how to order or rank the tables by their degree of evidence against  $H_0$ . For example, in a  $2 \times 2$  table with  $n_0 = 23$ , and  $n_1 = 24$  (as in the bromocryptine and infertility study), there are theoretically  $24 \times 25 = 600$ possible tables. However, if one – after the fact – restricts the analysis to only those tables where the total number of "successes" is 12 (12 pregnancies) , then there are only 13 possible tables (see notes and Excel spreadsheet for Fisher's exact test). And, by reducing the problem from a 2-dimensional one to a 1-dimensional one, is also becomes possible to more easily rank the tables by their degree of evidence against  $H_0$ , something that is supposedly more difficult when the tables are simultaneously arrayed along both dimensions. (d) a fourth reason, which I will illustrate with the Marvin Zelen "Marbles in the Folger's Coffee Can" model, is that, after the fact, it is much easier to empirically – and heuristically – demonstrate a low p-value using the single random variable, conditional (hypergeometric), model than it is with the '2-separate binomials' model.

In fact there are many ways to circumvent these objections without having to 'condition' on all margins, and there is still a considerable debate, much of it philosophical, on this 100 years after analyses of  $2 \times 2$  tables were first introduced. However, since we often combine information from data arranged as matched pairs or 'finely stratified ' strata, we do need to consider this one setting where conditioning is the 'right thing to do.' In the example here, there will only be 1 large table, so the difference will not be important. But when we come to matched pairs, the implications are large.

#### 3.3 Details

In the conditional model, with both margins fixed, there is only one cell entry that can vary independently. Without loss of generality, we focus on the frequency in the ' $a$ ' cell. Then, under the null hypothesis,

$$
a \sim
$$
 Hypergeometric $[r_1, r_2, c_1, c_2]$ 

Thus,

$$
E[a|H_0] = \{r_1 \times c_1\}/n; \quad Var[a|H_0] = \{r_1 \times r_2 \times c_1 \times c_2\}/\{n^2(n-1)\}.
$$

Under the null, the expectation is the same under the conditional and the unconditional models. Note however the difference in the variance: under the conditional model it is different, since it uses  $n^2(n-1)$  rather than  $n^3$ . This reflects the different (*narrower*) pattern of variation in the frequency in the  $a'$  (and consequently in the other 3) cell(s) if all margins are fixed (vs. what would happen if the lady were not told "4 where the milk was added 1st; 4 where it was added 2nd").

The test statistic using this conditional variance can be computed as a Z statistic

$$
Z = X = \{a - E[a|H_0]\}/SD_{\text{cond}n'l}[a|H_0],
$$

which has the same form as the critical ratios used in the  $z$ -test for proportions or means, or as the more traditional squared form

$$
X_{MH}^2 = \{a - E[a|H_0]\}^2 / Var_{\text{cond}n'l}[a|H_0].
$$

Note: The Mantel-Haenszel (MH) test does not use the continuity correction with the  ${a - E[a]}$ . Part of the justification for this is that when the point estimate of the odds ratio falls at the null, i.e. when  $a \ times d = b \times c$ , so that  $E[a|H_0] = a$ , it would be good if the test statistic also had a value of zero. A continuity correction would force the test-statistic to have a positive value even when the "observed  $a$ " = "expected frequency under the null" !

#### 3.4 Example

In our stroke vs. medical unit example above, the marginal totals were  $r_1 =$ 101,  $r_2 = 91$ ,  $c_1 = 113$ ,  $c_2 = 79$ , so  $n = 192$ . These yield the "excess in the a cell" of

$$
67 - (101 \times 113)/192 = 67 - 59.44 = 7.56,
$$

and conditional variance

$$
{101 \times 91 \times 113 \times 79}/ {1922 \times 191} = 11.6528,
$$

giving

$$
X_{MH}^2 = 7.56^2 / 11.6528 = 4.9.
$$

4 
$$
2 \times 2
$$
, " $2 \times 1$ ", " $1 \times 2$ ", and " $1 \times 1$ " Tables

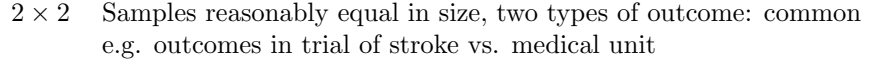

In italic: "Observed" frequencies

In bold: "Expected" frequencies under  $H_0$ : proportions not different (split the outcomes across 2 samples in ratio of  $n_1 : n_2$ )

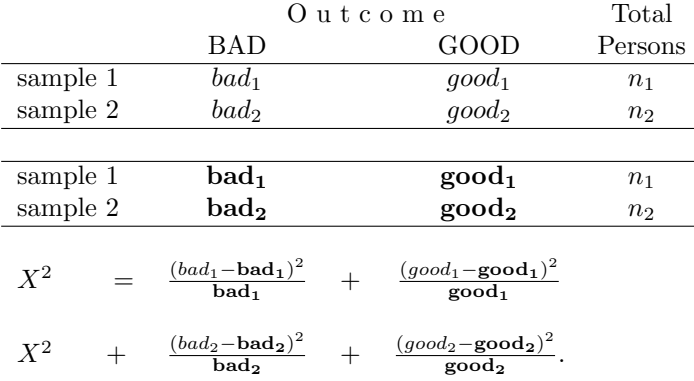

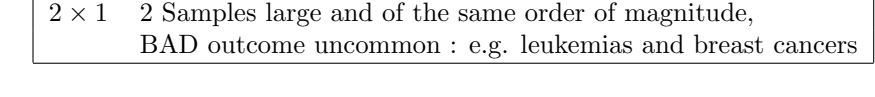

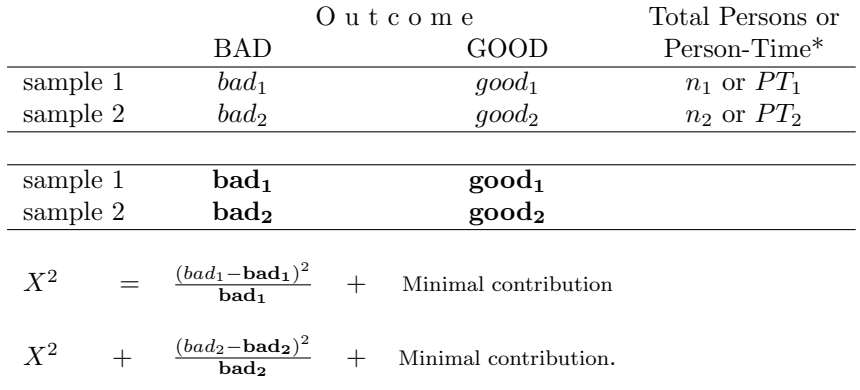

\* If P-T denominator, there is no "GOOD Outcomes" column.

See Armitage & Berry section 4.10. We will revisit this  $2 \times 1$  tables, and the  $1 \times 1$  table, when computing effect measures for Incidence rates.

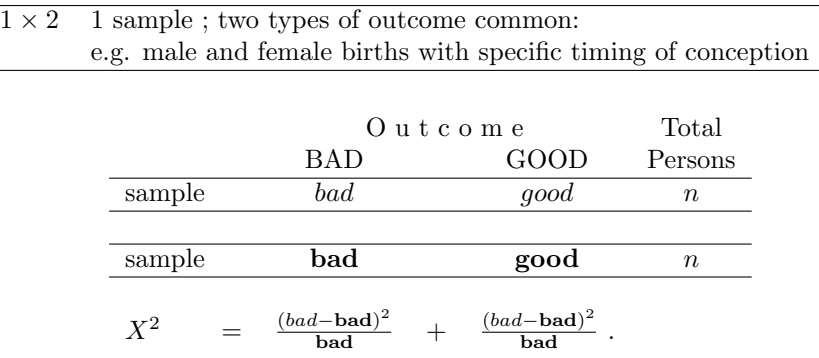

"Expected" numbers of outcomes under  $H_0$ : proportion not different from EXTERNAL proportion. We use EXTERNAL proportion, based on LARGE amount of data (e.g. national data), or theoretical, i.e. model-based, expectation, to calculate the expected split of outcomes. If use internal comparison, then we have full  $2 \times 2$  table.

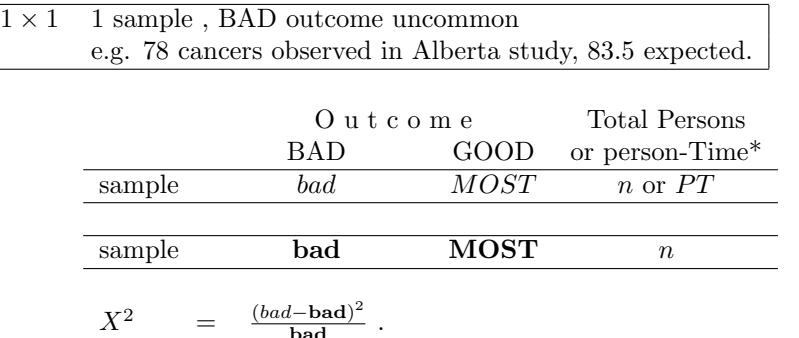

"Expected" number of outcomes under  $H_0$ : rate not different from **External** rate (use External rate to calculate expected number of BAD events)

This

$$
X^{2} = \frac{\{observed - expected\}^{2}}{\text{expected}}
$$

is the square of the familiar large sample Z statistic

$$
\{y-\mu_0\}\ / \ \mu_0{}^{1/2}
$$

used to test the deviation of a Poisson count y from a null expectation  $\mu_0$ .

## 5 Tests of Association — Tables with  $> 2$  rows and/or  $> 2$  columns

The global  $X^2$ -statistic,  $X^2 = \sum (O - E)^2 / E$ , with summation over all  $r \times c$ cells, is a natural extension of the one for the  $2 \times 2$  table. Under the null hypothesis of independence of the row and column variables, it (asymptotically) has a  $chi^2$  distribution with  $(r-1) \times (c-1)$  degrees of freedom.<sup>4</sup>

It is appropriate to use it as a test of the independence of the 2 variables against a *global* alternative, i.e., that there is *some – unspecified –* nonindependence. Early examples were to check for evidence of any relationship between laterality of hand and laterality of eye (measured by astigmatism, acuity of vision, etc.) in 413 subjects crossclassified into a  $3 \times 3$  table. [e.g. Woo, Biometrika 2A 79-148]

One can think of it as a test of the similarity of the multinomial profiles in each row (column).

#### It is inappropriate when the rows or columns have a natural ordering.

In such instances, omnibus  $X^2$  tests  $(H_0:$  identical response profiles) with large df are seldom of interest, since the alternative hypothesis (profiles are not identical) is so broad, and the global  $X^2$  test is invariant to the ordering of the rows and columns.

More often, a specific alternative hypothesis is of interest; omnibus tests penalize one for looking in all directions, when in fact one's focus is narrower, and one wishes to pick up a specific 'signal.' The next 2 examples ( $> 2$  ordered *response* categories in each of 2 groups; binary responses in  $> 2$  ordered exposure categories) are a more fruitful step in this direction.

## 6 Analyzing data from ORDERED categories

Using a global (2 df) chi-square test for the following  $2 \times 3$  table ignores the ordered nature of the responses.

example 1: ordered response categories

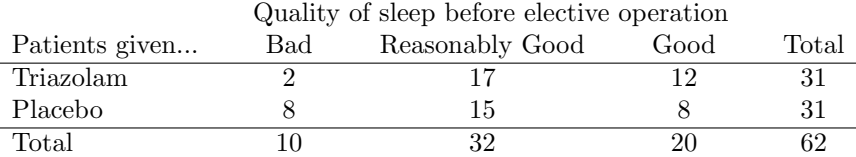

See article by L. Moses L et al, NEJM 311 442-448 1984. (also published as Chapter in Medical Uses of Statistics by J Bailar and F Mosteller.

example 2: ordered response categories

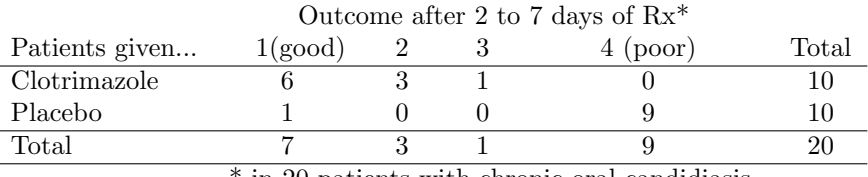

in 20 patients with chronic oral candidiasis.

Any dichotomization of outcomes loses information and statistical power. Moses et al. suggest using the Mann-Whitney U test (also known as the Wilcoxon Rank sum test) to take account of ordered nature of response categories.

example 1: ordered exposure categories

Distribution of subjects with polluted-water exposure-related symptoms

<sup>4</sup>Fewer if parameters are estimated.

("Sx") among Competitors and Employees. Relative Risk (RR) According to Number of Falls in the Water.<sup>5</sup>

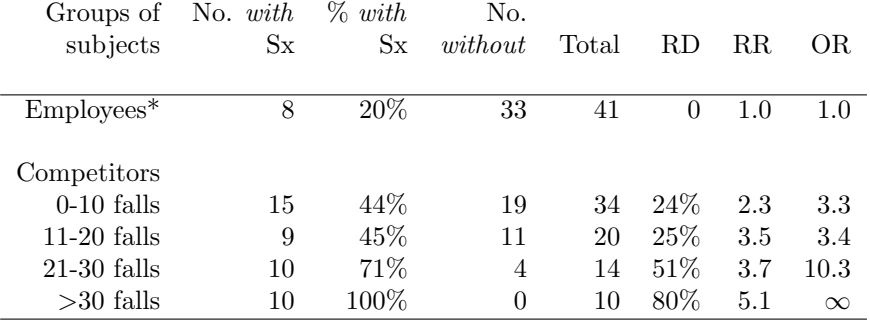

\* Reference group; RD Risk Difference; RR Risk Ratio; OR Odds Ratio.

Any dichotomization of exposure loses information and statistical power.

Authors correctly used  $X^2$  test for trend, yielding  $X_{1df}^2 = 25.3, P = 10^{-6}$ .

JH got 24.58 with the "spacing" 0, 5, 15, 25 and 40.

SAS<sup>6</sup>, using the "Cochran-Armitage Trend Test," with same spacing, gives a Z statistic of -4.969  $(Z^2 = 24.69)$ .

The entire variation among the 5 proportions in the table (ignoring ordering) is approximately  $X_{4df}^2 = 27$ , but it is almost all explained by the exposure gradient.

In smaller datasets, even if the overall  $X^2$  is not significant, the trend portion can be. In this e.g., there was such a strong relationship that even the overall test was significant. The same is true in the next example (dealing with birth date and sporting success), where again the sample sizes are large and the signal strong.

PS: If you look up Armitage and Berry, you will find another  $X^2$  [Eqn. 12.2]. This value, calculated as the *difference* between the trend and the overall  $X^2$ statistics, can be is used to test if there is serious non-linear variation over and above the linear trend.

#### 6.1 Test for trend in (response) proportions

from A&B section12.2.

Suppose that, in a  $K \times 2$  contingency table the K groups fall into a natural order. They may correspond to different values, or groups of values, of a quantitative variable like age; or they may correspond to qualitative categories, such as severity of a disease, which can be ordered but not readily assigned a numerical value. The usual  $X_{K-1}^2$  test is designed to detect differences between the  $K$  proportions – without taking the 'ordering' of the rows into account. It is an 'omnibus' test and is unchanged even if we interchange the order of the columns. More specifically one might ask whether there is a significant trend in these proportions from group 1 to group  $K$ . Let us assign a quantitative variable,  $X$ , to the  $K$  groups. If the definition of groups uses such a variable, this can be chosen to be  $X$ . If the definition is qualitative,  $X$ can take integer values from 1 to  $K$ . The notation is as follows:

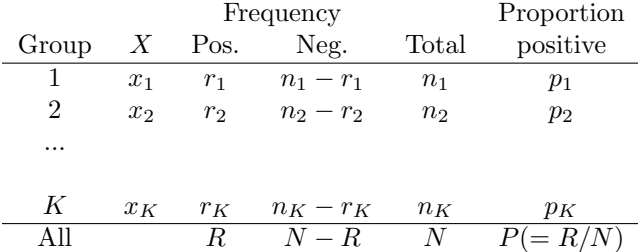

The  $\chi^2$  statistic for trend,  $X^2_1$ , which forms part of the overall  $X^2$ , can be computed as follows:

$$
X_{1df}^2 = \frac{N\{N \times \Sigma r_i x_i - R \times \Sigma n_i x_i\}}{R \times (N - R) \times \{N \times \Sigma n_i x_i^2 - (\Sigma n_i x_i)^2\}}
$$

<sup>5</sup>Data from "Health Hazards Associated with Windsurfing on Polluted Water " AJPH 76 690-691, 1986 – research conducted at the Windsurfer Western Hemisphere Championship held over 9 days in August 1984. During the championships, the same single-menu meals were served to both competitors and employees.

 $6$ [\* PROC FREQ; TABLES falls\*sick /TREND; ]

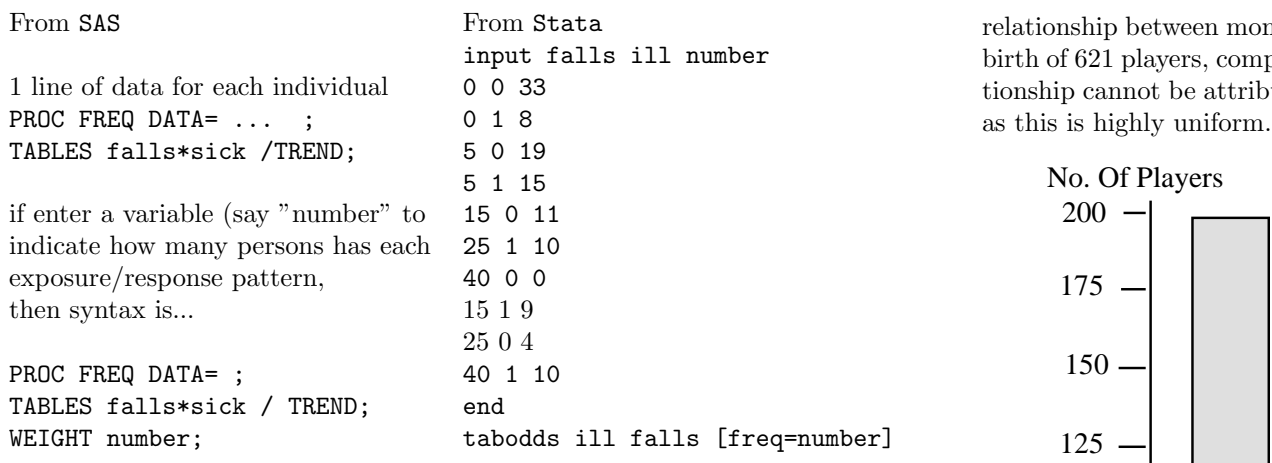

#### Example: Birth date and sporting success The distribution of the distribution of the distribution of the dates of the dates of  $\frac{1}{2}$

Ad Dudink, Faculty of Psychology, University of Amsterdam, 1018 WB 3 Amsterdam, The Netherlands The Dutch society society starts on the first on the first of August. A chi-square test of August. A chi-square test of August. A chi-square test of August. A chi-square test of August. A chi-square test of August. A chi-s

Scientific Correspondence in Nature, Vol. 368, 14 April, 1994 p592  $\ddot{o}$  correspondence in relatio,  $\ddot{o}$  relationship between month  $\ddot{o}$ 

Sir - I have found a significant relationship between birth date and success in tennis and soccer. In the Netherlands and England, players born early in the competition year are more likely to participate in national soccer leagues. The competition year are more likely to participate in national soccer leagues. The high incidence<sup>7</sup> of elite athletes born in the first quarter of the competition  $\frac{1}{2}$  year can be explained by the effects of age-group position. month and complete into the results of age-group position.

In organized sport. talent is considered predominantly in terms of physical in organized sport talent is considered predominantly in terms of physical skills. and the influence of social and psychological factors is often ignored or underestimated $(1)$ . Various studies have investigated the psychological characteristics of elite athletes $(2)$ , but none has looked for an effect of age. I discovered a strikingly skewed distribution of the dates of birth of  $12$ -to l6-year-old tennis players in the top rankings of the Dutch youth league. Half of a sample of 60 tennis players were born in the first 3 months of the year. and the immence of social and psychological factors is often  $\epsilon$  compared to the original who participate in space in  $\epsilon$  placed in  $\epsilon$  placed in a general in age of placed in age of placed in age of placed in age of placed in age of placed in age of placed in age of placed in a  $t_{\rm eff}$  studies done in this area analysed the few studies done in this area analysed the dates of  $\alpha$ 

This discovery led me to consider the distribution of the dates of birth of professional soccer players. In the Netherlands, there are two leagues comprising a total of 36 clubs. I found a striking difference between participation rates of those born in August and July. The Dutch soccer competition year starts on the first of August. A chi-square test indicates that the distribution is not uniform  $(P<sub>i</sub>0.001)$ ; and a regression analysis demonstrates a clear linear  $\frac{1}{2}$ in the Netherlands. Despite this, no action was undertaken to change the change theory of  $\mathcal{O}$ 

relationship between month of birth and number of participants. The dates of birth of 621 players, compiled into quarters, are shown in the figure. This relationship cannot be attributed to the distribution of births in the Netherlands,

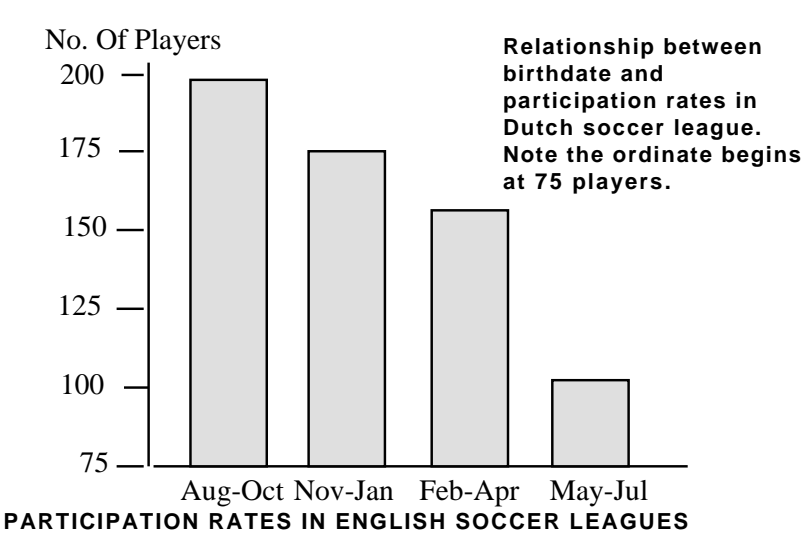

We also inspected the distribution of the dates of birth of English football players in league clubs in the period 1991-92 (3). Birth dates for all players were tabulated by month and compiled into quarters. The results (table) show the significant effect of date of birth on participation rate of soccer players within each of the national leagues, indicating that. as in the Netherlands, significantly more football players are born in the first quarter of the competition year (which starts in September in England).

There is a known relationship between date of birth and educational achievement(5). implying that the younger children in any school year group are at a disadvantage compared to the older children. Children who participate in sports are also placed in age groups, and my results imply many athletes in K. E. E. Birth and school in the birth and school in the school in the school in the school in the school in the school in the school in the school in the scholastic performance of the school in the school in the school in organized sports may never get a fair chance because of this method of classification. Very little attention has been drawn to this problem. One of the few  $A$  . And  $B$  is  $A$  and  $B$  and  $B$  and  $C$  and  $C$  is  $D$  and  $D$  are  $A$  and  $A$  and  $A$  and  $A$ players in the 1983-84 season(6). Players possessing a relative age advantage hockey and more likely to play for top teams than players in July-December. studies done in this area analysed the dates of birth of young Canadian hockey (born in the months lanuary-June) were more likely to participate in minor

More than 20 years ago, this journal published an article concerning the relaanglin between googen of birth and cognitive development (7) The tionship between season of birth and cognitive development $(7)$ . The authors

 $7JH:$  In epidemiology, we would say 'prevalence'.

attributed this relationship to a fault in the British educational system. A similar relationship was found5 in the Netherlands. Despite this, no action was undertaken to change the educational system. One can only hope that this will not he the case for sports.

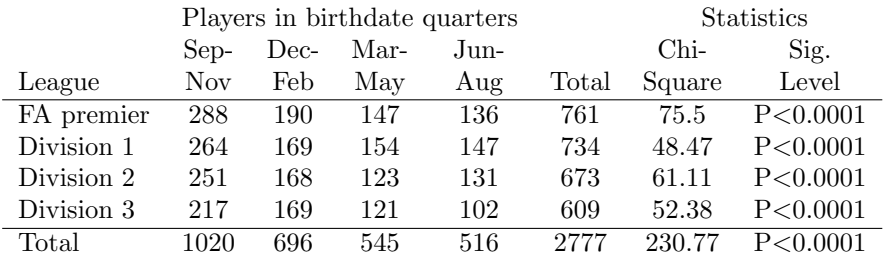

References: 1 Dudink A Fur J High Ability 1, 144-150 (1990). 2 Dudink A & Bakker. F. Ned. Tschr. Psychol 48. 55 -69 (1993). 3 Rollin J, Rothmans Football Yearbook 1992-93 (Headline. London. 1992). 4 Shearer E, Educ Res 10. 51-56 (1967) 5 Doornbos K. [Date of birth and scholastic performance (Wolters-Noordhoff, Groningen. 1971). 6 Barnsley RH. & Thompson AH. Can. J. Behav. Sci 20. 167-176 (1988). 7 Williams. Ph.. Davies P., Evans, R & Ferguson, N. Nature 228. 1033-1036 (1970).

For an example of an analysis of seasonal variation, see the article by H T Srensen et al. Does month of birth affect risk of Crohn's disease in childhood and adolescence? p 907 BMJ VOLUME 323 20 OCTOBER 2001 bmj.com (copy of article, and associated dataset, on course 626 website).

### 6.2 Test for trend in (response) proportions: other (regression) approaches

The above method is designed to detect linear trends in proportions, and is similar to using a binomial regression model with the identity link.

Other options are binomial regression models with the log or logit link – the latter fits an S-shaped response curve.

All approaches require an X on a numerical scale.

—

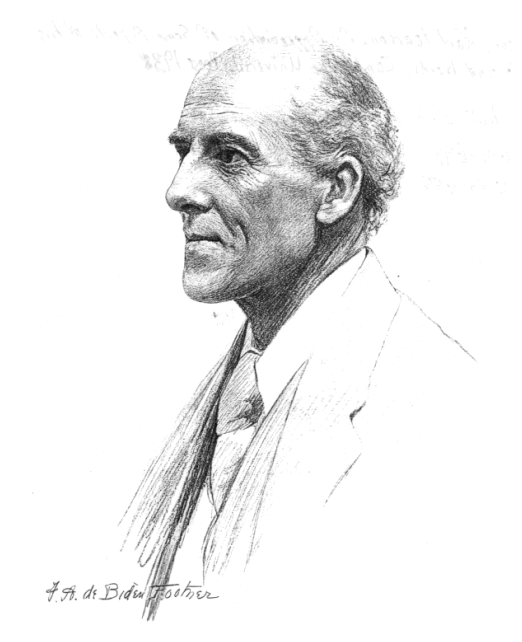

http://www.york.ac.uk/depts/maths/histstat/people/

Illustration III.

In the case of runs of colour in the throws of the rouletteball at Monte Carlo, I have shown \* that the odds are at least 1000 millions to one against such a fortnight of runs as occurred in July 1892 being a random result of a true roulette. I now give  $\chi^2$  for the data printed in the paper referred to,  $i.e.$ 

4274 Sets at Roulette.

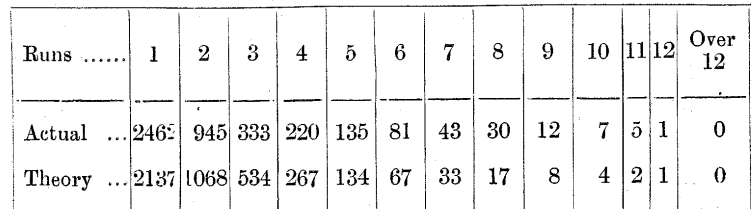

From this we find  $\chi^2$  = 172 43, and the improbability of a series as bad as or worse than this is about  $14.5/10^{30}$ ! From this it will be more than ever evident how little chance had to do with the results of the Monte Carlo roulette in July 1892.

Top: Karl Pearson (1857-1936). Bottom: From Pearson's 1900 paper.